# **MODELOVÁNÍ ANTÉN V ČASOVÉ OBLASTI METODOU MOMENTŮ**

#### *J. Láčík, Z. Raida*

Ústav radioelektroniky, Fakulta elektrotechniky a komunikačních technologií, VUT v Brně

### **Abstrakt**

**V tomto příspěvku se zabýváme analýzou drátových a planárních antén metodou momentů v časové oblasti v prostředí MATLAB. Funkčnost vytvořených programů je demonstrována na analýze Kochova dipólu a spirálové antény .** 

# **1 Úvod**

V současné době v rozvoji elektromagnetismu hrají hlavní roli numerické metody. Ty mohou být klasifikovány podle toho, zda vycházejí z diferenciálního nebo integrálního tvaru Maxwellových rovnic. Pro řešení diferenciálních rovnic se používá metoda konečných diferencí (*finite difference method*, FD) nebo metoda konečných prvků (*finite element method*, FEM). Integrální tvar Maxwellových rovnic se řeší nejčastěji pomocí metody momentů (*method of moments*, MoM).

Princip modelování v časové oblasti je založen na tom, že analyzovaná struktura je buzena pulsem požadovaného průběhu, a potom je vypočtena její odezva. Z budicího impulsu a vypočtené odezvy mohou být získány všechny informace o analyzované struktuře na těch kmitočtech, které obsahoval vstupní impuls. Jedná se tedy o širokopásmové modelování, které nalézá uplatní při analýze širokopásmových antén, odražečů, nebo v oblasti elektromagnetické kompatibility (EMC) a elektromagnetické pulsní (EMP) interference.

Na Ústavu radioelektroniky FEKT VUT v Brně běží kurz *CAD ve vf. a mikrovlnné technice*, ve kterém se studenti seznamují s numerickými metodami. Pro podporu tohoto kurzu byly napsány programy v prostředí MATLAB, ve kterých je metoda momentů pro modelování drátových a planárních antén v časové oblasti implementována.

### **2 Metoda momentů v časové oblasti**

Jak už bylo uvedeno v úvodu, integrální rovnice se řeší metodou momentů. Princip této metody spočívá v tom, že povrch analyzované struktury je aproximován elementárními prvky (trojúhelníkového nebo obdelníkového tvaru) a neznámá funkce, která je obsažena v integrandu integrálu, je aproximována bázovými funkcemi a neznámými koeficienty. Těmito kroky se integrální rovnice převede na soustavu algebraických rovnic. Dále následuje testovací procedura za účelem dosažení minimální chyby řešení.

V případě řešení integrálních rovnic v časové oblasti pro elektrické pole (TD-EFIE) [1] metodou momentů, kde neznámou je časové rozložení hustoty proudu **J**(**r***,t*) v čase *t* a poloze **r** na povrchu analyzované struktury *S*, je nutné TD-EFIE diskretizovat jak v prostoru tak i v čase. Rozložení hustoty proudu může být rozepsáno pomocí prostorových bázových funkcí **f***n*(**r***,t*)

$$
\mathbf{J}(\mathbf{r},t) = \sum_{n=1}^{N_{\mathbf{S}}} I_n(t) \mathbf{f}_n(\mathbf{r}),
$$
\n(1)

kde je *I<sub>n</sub>(t)* je časově závislý neznámý koeficient a *N<sub>S</sub>* počet neznámých koeficientů.

## **3 Modelování drátových antén**

*N*

V prostředí MATLAB jsme vytvořili programy *ArbWireExp* a *ArbWireImp*, které slouží pro analýzu drátových antén skládající se z jednoho obecně zakřiveného drátu. Pro analýzu v časové oblasti bylo implementováno explicitní a implicitní schéma [1]. Princip těchto schémat je ten, že hodnoty "nových" dosud neznámých hodnot proudu v čase *tk* se vypočtou z již známých hodnot

proudu v časech *tk-1* až *t0*. Explicitní schéma je přesnější ale je méně stabilní než implicitní schéma. Použité bázové funkce pro prostorovou, ale i časovou aproximaci neznámého proudu jsou konstantní. Pro model "drátu" je použita *thin-wire* aproximace [1].

Každý program je tvořen jen jedním *m*-souborem. Ve své podstatě jsou oba programy stejné až na jinou časovou smyčku. Což plyne z jiného typu časového schématu. Vstupem do programu je matice, ve které jsou uloženy souřadnice obecně zakřivého drátu, poloměr drátu, poloha napájení a parametry budícího pulsu. Výstupem programu je vypočtená časová odezva, která spolu s budícím impulsem popisuje analyzovanou strukturu.

Příklad použití těchto programů bude předveden na analýze Kochova dipólu 2.řádu (Obr. 1a)). Tato anténa je ve svém středu buzena Gaussovým impulsem. Vypočtené odezvy na tento impuls programy *ArbWireExp* a *ArbWireImp*, jsou zobrazeny na Obr. 1b), kde jsou porovnány s řešením stejné struktury metodou momentů ve frekvenční oblasti a použitím inversní Fourierovy transformace. Řešení ve frekvenční oblasti je bráno jako referenční, protože jeho přesnost je dobře známa. Z Obr. 1b) je vidět, že si všechny řešení odpovídají. Přesnost řešení je ale lépe zkoumat ve frekvenční oblasti. Na Obr. 1c) a 1d) je vypočtená vstupní impedance z časových odezev ve frekvenční oblasti. Z těchto obrázků je patrné, že výsledky obdržené programem *ArbWireExp* se lépe schodují s řešním přímo ve frekvenční oblasti, než výsledky obdržené programem *ArbWireImp*. Neshoda je vidět jen na nízkých kmitočtech. Tato neshoda je způsobená nedostatečnou délkou odezvy proudu, z níž byla vstupní impedance vypočtena.

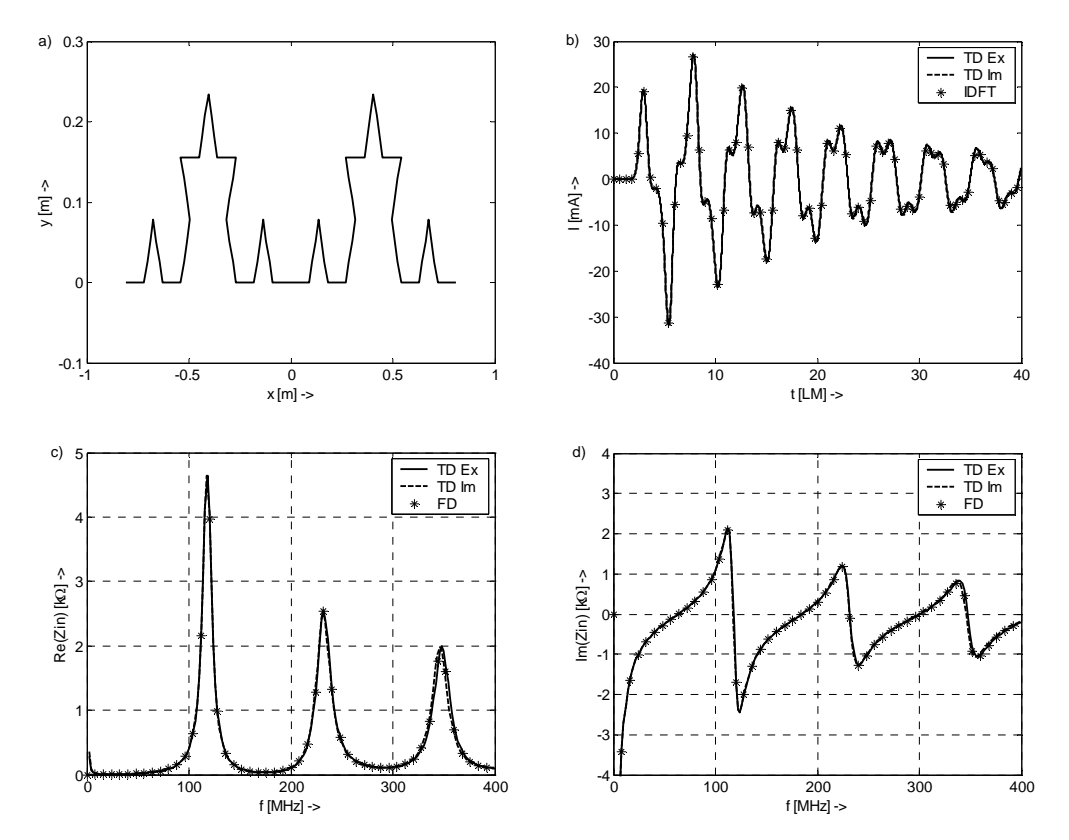

Obr.1: Analýza Kochova dipólu. a) Analyzovaná struktura, b) odezva proudu ve středu Kochova dipólu na Gaussův impuls, c) reálná a d) imaginární část vstupní impedance ve středu Kochova dipólu. Význam označení je následující: TD Ex - výsledky obdržené programem *ArbWireEx*, TD Im - výsledky obdržené programem *ArbWireIm*, FD, IDFT - výsledky obdržené řešení ve frekvenční oblasti.

## **4 Modelování planárních antén**

Pro modelování planárních antén v časové oblasti jsme implementovali v prostředí MATLAB schéma s Laguerrovými polynomy, které je nepodmíněně stabilní [2], [3]. Což je velká výhoda oproti výše uvedeným schématům. Princip schématu s Laguerrovými polynomy je ten, že požadovaná

odezva proudu je aproximována sadou váhovaných Laguerrových polynomů. Tyto polynomy tvoří časové bázové funkce. Pro aproximaci prostorového rozložení hustoty proudu jsme použili RWG bázové funkce [4] definované nad trojúhelníkovým párem. Tento program se jmenuje *TMOM*.

Vstupem do programu *TMOM* je typ napájecího portu antény (symetrický, nesymetrický), jeho umístění, parametry prostředí (substrátu) a budícího impulsu a textový soubor (s příponou 2dt), ve kterém je analyzovaná struktura definovaná podle následujícího formátu:

- 1.řádek komentář souboru.
- 2.řádek POLY *n* (POLY znamená polynom a *n* označuje počet bodů, z kterých se polynom skládá).
- 3.řádek *x* a *y* souřadnici prvního bodu polynomu.
- n+1.řádek *x* a *y* souřadnice posledního bodu polynomu.
- n+2.řádek definice dalšího polynomu (stejně jako na druhém řádku), pokud je potřeba.

Výstupem programu je vypočtená časová odezva, která spolu s budícím impulsem popisuje analyzovanou strukturu.

Příklad použití programu *TMOM* bude předveden na analýze planární spirálové antény zobrazené na Obr. 2a). Tato anténa byla navržena, aby pracovala od kmitočtu 2 GHz. My ji budeme analyzovat v pásmu kmitočtů 2 - 4 GHz. Tato anténa je buzena ve svém středu harmonickým signálem jehož amplituda je modulována Gaussovým pulsem. Nejvýznamnější složky spektra tohoto signálu jsou na kmitočtech od 2 do 4 GHz.

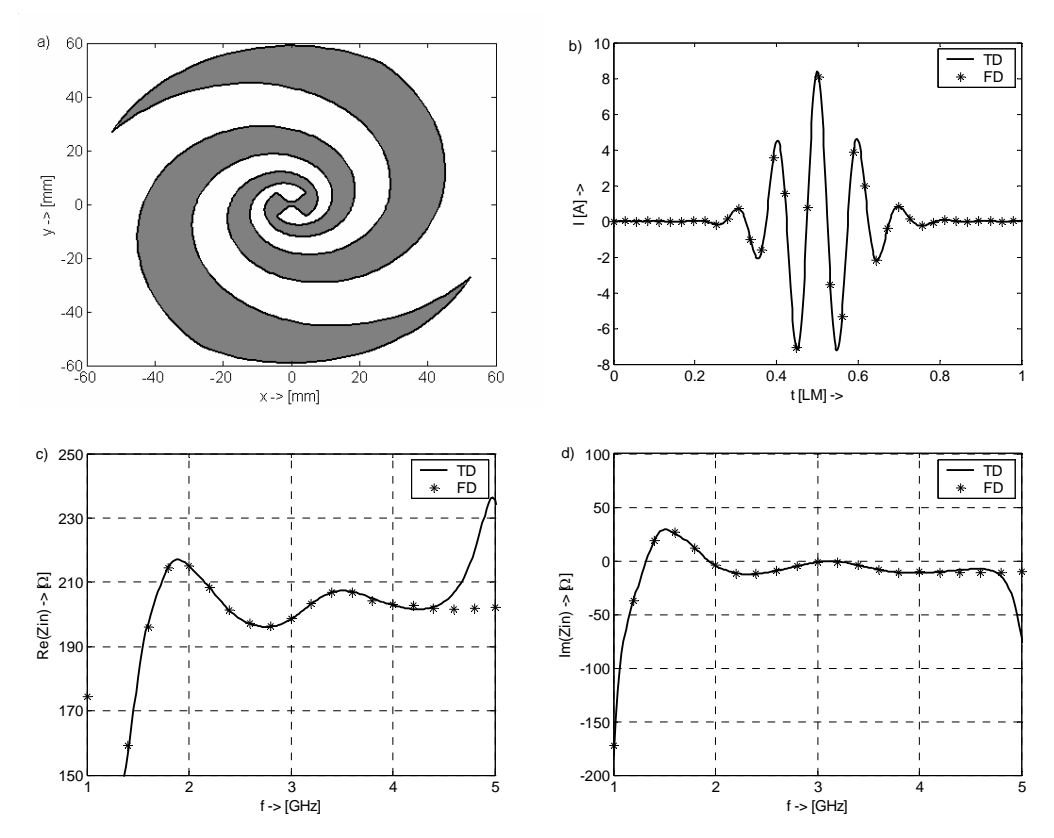

Obr.2: Analýza spirálové antény. a) Analyzovaná struktura, b) odezva proudu ve středu spirály na harmonický signál modulovaný Gaussovým impulsem, c) reálná a d) imaginární část vstupní impedance ve středu spirálové antény. Význam označení je následující: TD - výsledky obdržené programem TMOM v časové oblasti, FD, IDFT - výsledky obdržené řešení ve frekvenční oblasti.

Výsledná odezva proudu na budící impuls je zobrazena na Obr. 2b) a vstupní impedance na Obr. 2c) a 2d). Počet použitých váhovaných polynomů pro aproximaci odezva proudu je 69. Z obrázků je vidět, že v požadovaném pásmu kmitočtů se výsledky analýz velmi dobře shodují.

# **5 Závěr**

V tomto příspěvku jsme pojednávali o analýze drátových a planárních antén v prostředí MATLAB. Byly představeny 2 programy pro analýzu jednodrátových obecně zakřivených anténních struktur, tj. programy *ArbWireExp* a *ArbWireImp*, a program *TMOM* pro analýzu planárních antén v časové oblasti. Funkčnost vytvořených programů byla ověřena a jejich přesnost byla porovnána s řešením ve frekvenční oblasti, které jsme brali jako referenční, protože vlastnosti tohoto přístupu jsou dobře známy. Výše uvedené programy byly vytvořeny jako podpora pro rozvoj kurzu *CAD ve vf. a mikrovlnné technice*, ve kterém se studenti seznamují s numerickými metodami, a dále, pro řešení studentských projektů.

# **Poděkování**

Tato práce byla podporována grantem FRVŠ číslo 3120/2006 a granty GAČR číslo 102/03/H086 a 102/04/1079.

# **Literatura**

- [1] RAO, S. M. Time Domain Electromagnetics. London: Academic Press, 1999.
- [2] CHUNG, Y., S., SARKAR, T., K. JUNG, B., H., SALZAR-PALMA, M., JI, Z., JANG, S., KIM, K., Solution of time domain electric field integral equation using the Laguerre polynomials. *IEEE Transactions on Antennas and Propagation*. 2004, vol. 52, no. 9, p. 2319–2328.
- [3] LÁČÍK, J., RAIDA, Z., Modeling Microwave Structure In Time Domain Using Laguerre Polynomials. *Radioengineering*. 2006, vol. 16, no.3, p. 1- 9.
- [4] Rao, S. M., Wilton, D. R., Glisson, A. W. Electromagnetic scattering by surfaces of arbitrary shape, *IEEE Transactions on Antennas and Propagation*, 1982, vol. 30, no. 5., p. 409 – 418.

Jaroslav Láčík Ústav radiolektroniky Fakulta elektrotechniky a komunikačních technologií, VUT v Brně Purkyňova 118 602 00 Brno e-mail: lacik@feec.vutbr.cz

Zbyněk Raida Ústav radiolektroniky Fakulta elektrotechniky a komunikačních technologií, VUT v Brně Purkyňova 118 602 00 Brno e-mail: raida@feec.vutbr.cz